## **PILNE ZAWIADOMIENIE DOTYCZĄCE BEZPIECZEŃSTWA**

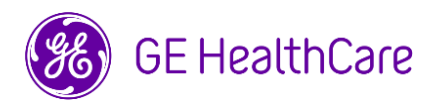

Data opublikowania listu Nr ref. GE HealthCare: 60996

- Do: Dyrektor ds. klinicznych/radiologii Kierownik ds. ryzyka/administrator szpitala
- DOTYCZY: **W przypadku niektórych systemów MR przewidywana wartość B1+RMS może przekraczać limit określony przez użytkownika w trybie niskiego SAR**

**Kwestia bezpieczeństwa** Firma GE HealthCare ustaliła, że w przypadku niektórych systemów MR (patrz lista produktów, których dotyczy problem), przewidywana przez system wartość  $B_{1+}RMS$ (patrz Rysunek 2) może przekroczyć limit B1+RMS określony przez użytkownika (patrz Rysunek 1) podczas skanowania w trybie niskiego SAR i jeśli spełnione są następujące dwa warunki:

- 1. Wybrano sekwencję obrazowania 2D FSE T2 FLAIR OR T2 FLAIR Propeller, **ORAZ**
- 2. opcja sekwencji Optimized T2 FLAIR jest wyłączona LUB nie jest uwzględniona w konfiguracji MR.

Jeżeli tak się stanie, może to spowodować przegrzanie implantu warunkowo dopuszczonego do stosowania w środowisku MR.

Jak dotąd firmie GE Healthcare nie zgłoszono przypadków obrażeń związanych z tym problemem.

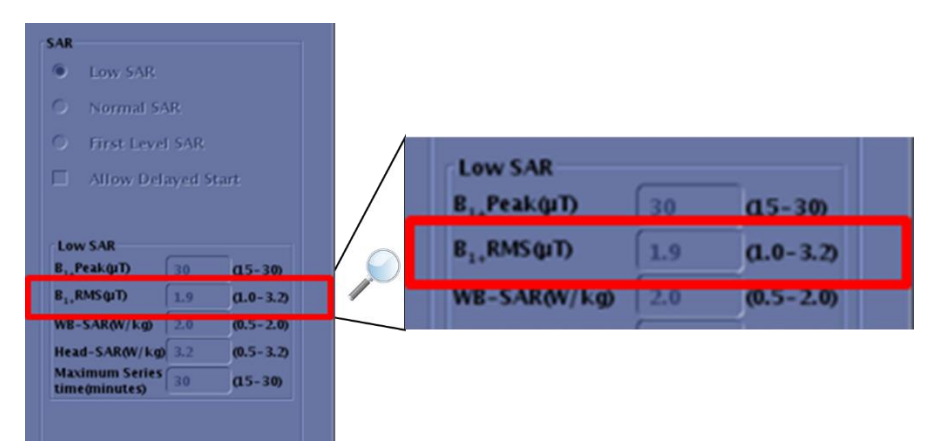

Rysunek 1. Interfejs użytkownika w trybie niskiego SAR przedstawiający ustalony przez użytkownika limit B1+RMS

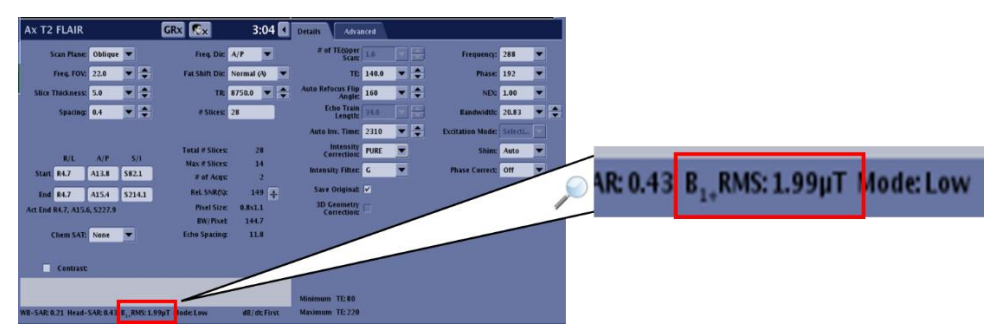

Rysunek 2. Interfejs użytkownika parametrów skanowania przedstawiający przewidywany przez system limit B1+RMS

**Działania, które powinien podjąć Klient / Użytkownik** Można nadal korzystać z systemu MR, postępując zgodnie z poniższymi instrukcjami: Aby mieć pewność, że wartość B1+RMS wyświetlana w interfejsie użytkownika parametrów skanowania (Rysunek 2) nie przekracza limitu określonego przez użytkownika (Rysunek 1) podanego w interfejsie użytkownika trybu niskiego SAR:

> • Jeśli posiadana wersja oprogramowania zawiera opcję sekwencji Optimized T2 FLAIR, należy włączyć tę opcję, ustawiając wartość na 1,00. Ta opcja jest dostępna pod zakładką "Zaawansowane" (Advanced). Patrz Rysunek 3, aby uzyskać informacje o sekwencji T2 FLAIR FSE i Rysunek 4, aby uzyskać informacje o sekwencji T2 FLAIR Propeller.

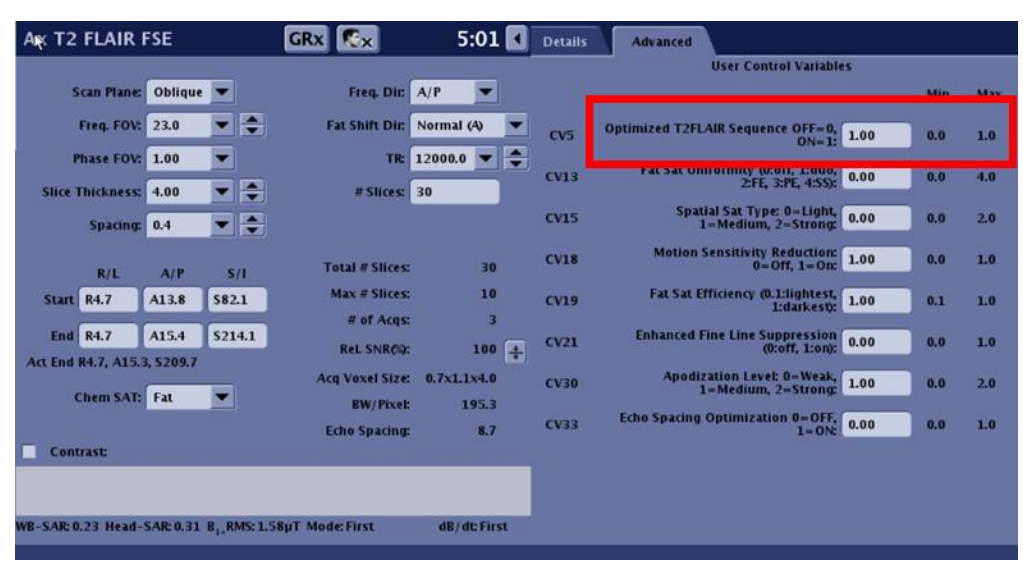

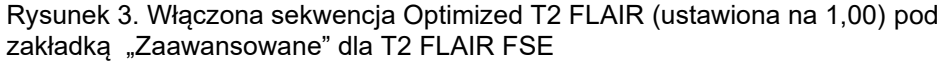

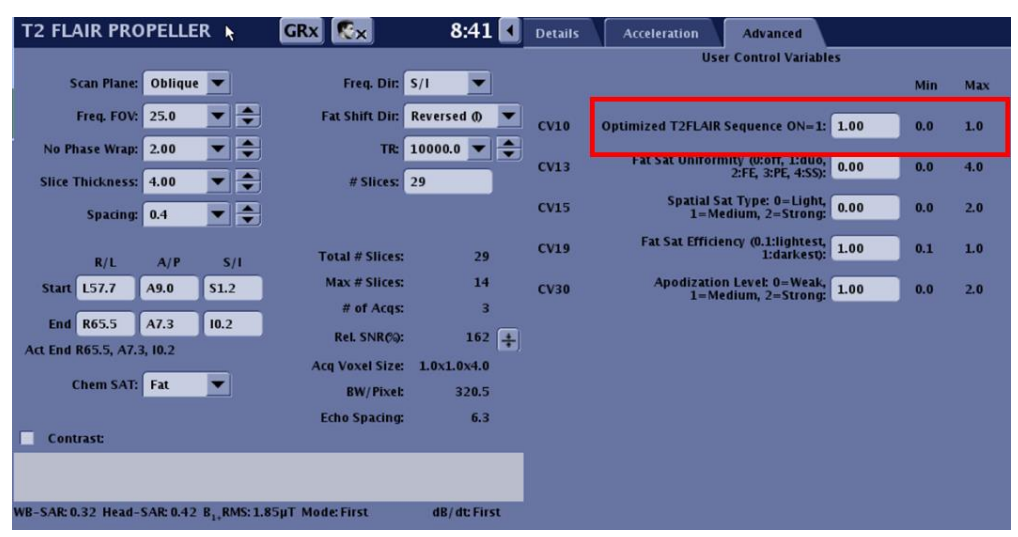

Rysunek 4. Włączona sekwencja Optimized T2 FLAIR (ustawiona na 1,00) pod zakładką "Zaawansowane" dla T2 FLAIR Propeller

• Jeśli wersja oprogramowania nie zawiera opcji sekwencji Optimized T2 FLAIR, należy dostosować parametry skanowania, takie jak "TR", "# Slices" lub "Auto Refocus Flip Angle", do momentu wyświetlenia wartości B<sub>1+</sub>RMS w interfejsie użytkownika (Rysunek 2), która nie przekracza limitu określonego przez użytkownika.

Prosimy o upewnienie się, że wszyscy potencjalni użytkownicy w Państwa placówce zapoznali się z treścią niniejszego powiadomienia dot. bezpieczeństwa wraz z zalecanymi działaniami.

Ten dokument należy przechowywać w aktach.

oprogramowania:

Prosimy wypełnić załączony formularz potwierdzenia i odesłać go na adres Recall.60996@gehealthcare.com.

Potencjalnie problem może dotyczyć systemów RM z następującymi wersjami

**Produkt, którego dotyczy problem**

**Nazwa produktu Wersje oprogramowania, których dotyczy problem** dotycznego dotyczy problem SIGNA™ Architect Od DV26.0 do DV26.3, Od DV27.0 do DV27.3, Od DV28.0 do DV28.5, DV29.0, DV29.1, DV29.2, MR30.0, MR30.1 00840682147095 00840682122702 00195278023643 00840682123440 00195278283481 SIGNA™ Pioneer Od PX25.0 do PX25.5, PX26.0, PX26.1, Od PX28.0 do PX28.4, PX29.0, PX29.1, MR30.0, MR30.1 00840682145770 00840682104401 00195278005502 00195278271594 SIGNA™ Hero PX29.1, MR30.0, MR30.1 00195278486813 SIGNA™ Premier | Od RX27.0 do RX27.3, RX28.0, Od RX29.0 do RX29.2, MR30.0, MR30.1 00840682135269 00195278010797 3.0T SIGNA™ HDxt 5.01 SIGNA TIDAL HD16.0\_V03, HD23.0\_V03 Discovery MR750 3.0T DV24.0, DV25.0, DV25.1, Od DV26.0 do DV26.4, DV29.1, MR30.0, MR30.1 00840682115872 00195278229519 Discovery MR750w 3.0T DV24.0, DV25.0, DV25.1, Od DV26.0 do DV26.5, DV29.1, MR30.0, MR30.1 00840682103817 00195278229519 SIGNA™ PET/MR MP24.0, MP26.0, MP26.1, MR30.0, MR30.1 00840682105378 00840682125697 00840682135283 00195278554512 00195278648877 00195278729224 00840682105699 Discovery MR450 DV24.0, DV25.0, DV25.1, DV26.0 Optima MR450w 1.5T DV24.0, DV25.0, DV25.1, DV26.0, DV29.1, MR30.0, MR30.1 00840682115971 00195278229519 SIGNA™ Artist DV26.0, DV27.1, DV28.1, DV29.1, MR30.0, MR30.1 00195278210036 00840682146104 00840682123129 00840682123457 00195278117021 00195278126443 00195278144331 00195278481382 SIGNA™ Voyager | Od PX26.0 do PX26.6, VX28.0, VX29.1, VX29.2, MR30.0, MR30.1 00840682108607 00195278124609 00195278372307 1.5T SIGNA™ HDxt Family Od HD16.0\_V03 do HD16.4, HD23.0\_V03, HD28.0, HD29.1, MR30.0, MR30.1 00840682144261 00195278416339

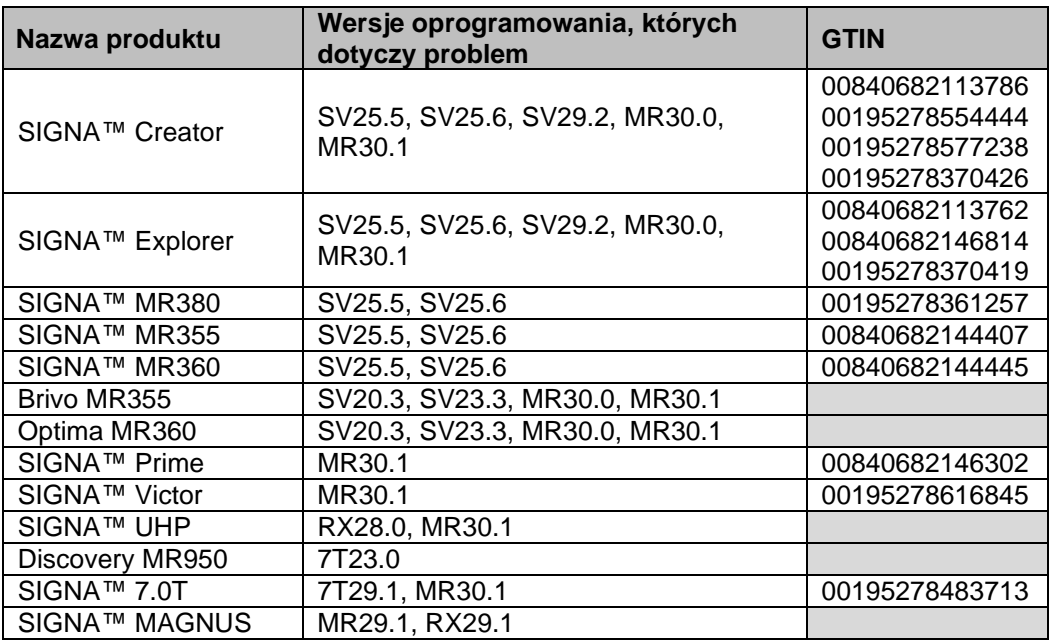

## **Przeznaczenie Przeznaczenie skanera MR:**

Skanery RM do obrazowania całego ciała firmy GE Healthcare wykorzystywane są do tworzenia obrazów wnętrza ludzkiego ciała, które pomagają w diagnozowaniu chorób. W warunkach klinicznych obrazowanie metodą rezonansu magnetycznego (MRI) może być wykorzystywane do odróżnienia tkanki zmienionej chorobowo lub uszkodzonej od tkanki prawidłowej.

Technologia MRI jest rutynowo stosowana pomocniczo w diagnostyce chorób takich jak nowotwory, udar mózgu, schorzenia serca i naczyń obwodowych, choroby dziecięce itp. Technologia MRI zasadniczo nie ogranicza się jednak ograniczona do konkretnych schorzeń, stadiów i stanów chorobowych czy postaci klinicznych.

Technologia MRI przeznaczona do obsługi przez pracowników służby zdrowia (klinicyści i przeszkoleni technicy) zgodnie z zasadami dobrej praktyki klinicznej. Może być stosowany w szerokiej populacji pacjentów, obejmującej dorosłych, dzieci i niemowlęta, zgodnie z zasadami dobrej praktyki klinicznej.

**Korekta produktu** Firma GE HealthCare bezpłatnie skoryguje wszystkie produkty, których dotyczy problem. Przedstawiciel firmy GE HealthCare skontaktuje się z Państwem, aby omówić szczegóły dotyczące zorganizowania naprawy.

**Informacje kontaktowe** Pytania lub wątpliwości związane z niniejszym komunikatem należy zgłaszać do serwisu firmy GE HealthCare do lokalnego przedstawiciela serwisu.

GE HealthCare potwierdza, iż niniejszy dokument został przekazany do wiadomości odpowiednich organów państwowych.

Pragniemy zapewnić, że utrzymanie wysokiego poziomu bezpieczeństwa i jakości jest naszym najwyższym priorytetem. W przypadku pytań prosimy o niezwłoczny kontakt, korzystając z powyższych informacji kontaktowych.

Z poważaniem

Laila Gurney<br>
Chief Quality & Regulatory Officer<br>
Chief Medical Officer<br>
Chief Medical Officer Chief Quality & Regulatory Officer Chief Medical Officer Chief Medical Officer Chief Medical Officer Chief Medical Officer Chief Medical Officer Chief Medical Officer Chief Medical Officer Chief Medical Officer Chief Medic GE HealthCare

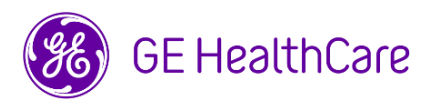

Nr ref. GE HealthCare: 60996

## **POTWIERDZENIE OTRZYMANIA INFORMACJI O URZĄDZENIU MEDYCZNYM ODPOWIEDŹ JEST WYMAGANA**

**Prosimy o wypełnienie tego formularza i odesłanie go do GE HealthCare niezwłocznie po otrzymaniu go, nie później niż w ciągu 30 dni. Będzie to oznaczać potwierdzenie otrzymania i zapoznania się z Powiadomieniem o korekcie wyrobu medycznego.** 

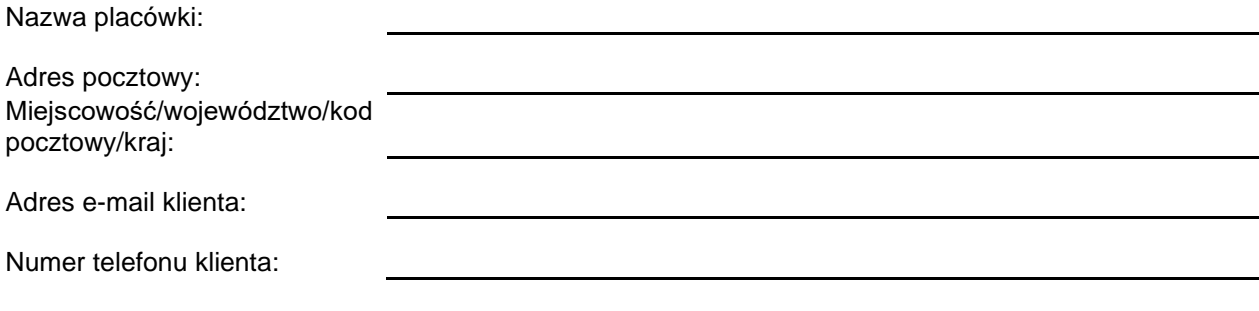

☐

Potwierdzamy otrzymanie i przyjęcie do wiadomości informacji zawartych w załączonym Powiadomieniu o wyrobie medycznym, poinformowanie wszystkich potencjalnych użytkowników oraz podjęcie, obecnie i w przyszłości, odpowiednich działań zgodnie z treścią tego powiadomienia.

**Należy podać imię i nazwisko osoby odpowiedzialnej za wypełnienie tego formularza.**

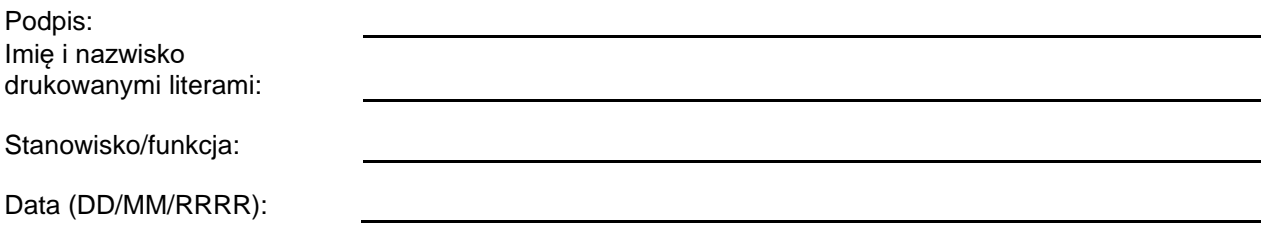

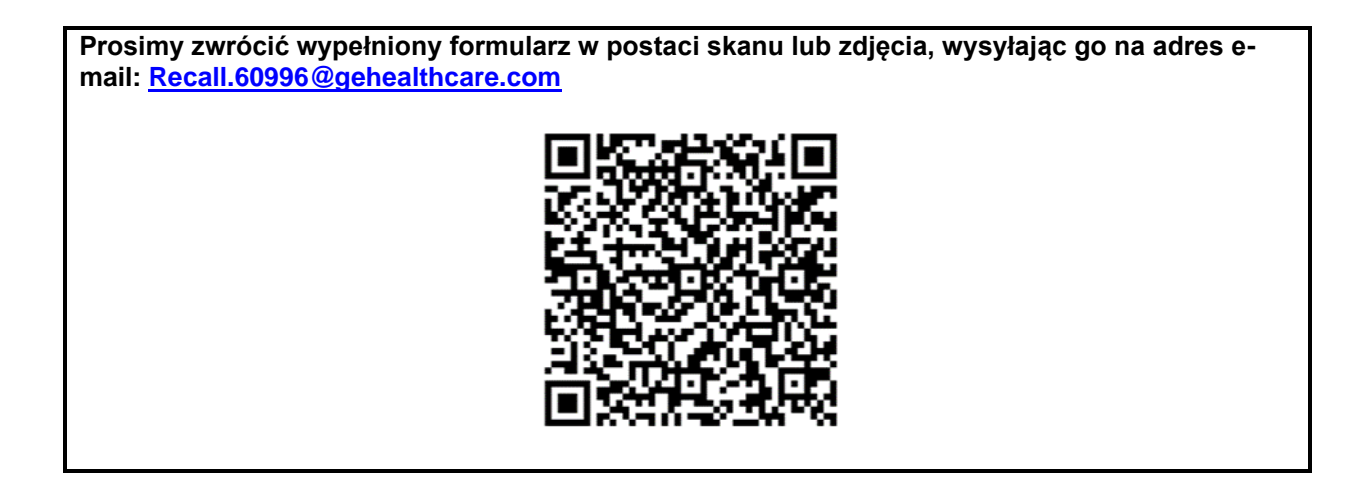